# **Prozessrechner im Verbundbetrieb**

- Autor(en): **Asal, H. / Liebetrau, G. / Wenk, R.**
- Objekttyp: **Article**
- Zeitschrift: **Bulletin des Schweizerischen Elektrotechnischen Vereins : gemeinsames Publikationsorgan des Schweizerischen Elektrotechnischen Vereins (SEV) und des Verbandes Schweizerischer Elektrizitätswerke (VSE)**

Band (Jahr): **62 (1971)**

Heft 11

PDF erstellt am: **21.07.2024**

Persistenter Link: <https://doi.org/10.5169/seals-915824>

### **Nutzungsbedingungen**

Die ETH-Bibliothek ist Anbieterin der digitalisierten Zeitschriften. Sie besitzt keine Urheberrechte an den Inhalten der Zeitschriften. Die Rechte liegen in der Regel bei den Herausgebern. Die auf der Plattform e-periodica veröffentlichten Dokumente stehen für nicht-kommerzielle Zwecke in Lehre und Forschung sowie für die private Nutzung frei zur Verfügung. Einzelne Dateien oder Ausdrucke aus diesem Angebot können zusammen mit diesen Nutzungsbedingungen und den korrekten Herkunftsbezeichnungen weitergegeben werden.

Das Veröffentlichen von Bildern in Print- und Online-Publikationen ist nur mit vorheriger Genehmigung der Rechteinhaber erlaubt. Die systematische Speicherung von Teilen des elektronischen Angebots auf anderen Servern bedarf ebenfalls des schriftlichen Einverständnisses der Rechteinhaber.

## **Haftungsausschluss**

Alle Angaben erfolgen ohne Gewähr für Vollständigkeit oder Richtigkeit. Es wird keine Haftung übernommen für Schäden durch die Verwendung von Informationen aus diesem Online-Angebot oder durch das Fehlen von Informationen. Dies gilt auch für Inhalte Dritter, die über dieses Angebot zugänglich sind.

Ein Dienst der ETH-Bibliothek ETH Zürich, Rämistrasse 101, 8092 Zürich, Schweiz, www.library.ethz.ch

# **http://www.e-periodica.ch**

# BULLETIN

# DES SCHWEIZERISCHEN ELEKTROTECHNISCHEN VEREINS

Gemeinsames Publikationsorgan des Schweizerischen Elektrotechnischen Vereins (SEV) und des Verbandes Schweizerischer Elektrizitätswerke (VSE)

# Prozessrechner im Verbundbetrieb

Von H. Asal, G. Liebetrau und R. Wenk, Laufenburg

Bei der Elektrizitäts-Gesellschaft Laufenburg wurde ein zessrechner zur Lösung von Aufgaben des Verbundbetriebes eingesetzt. Dazu gehören die Lastverteilung, die Zählerstanderfassung und -verarbeitung sowie Berechnungen für Planung und Betrieb. Die für die Zählerstanderfassung eingesetzte Datenübertragungsanlage wird vom Prozessrechner gesteuert und überwacht und die Ergebnisse der Lastverteilung und Zählerstandverarbeitung werden auf Bildschirmgeräten angezeigt. Neben der Prozessaufgabe werden im Time-Sharing-Betrieb des Rechners Lastfluss- und Kurzschlussrechnungen durchgeführt.

#### 1. Allgemeines

Der internationale Verbundbetrieb hat die Aufgabe, elektri-Energie über Ländergrenzen hinweg auszutauschen. Er war bisher die einzige Möglickeit, die thermische und hydrau-Erzeugung von elektrischer Arbeit nach wirtschaftlichen Gesichtspunkten im grossen Rahmen zu optimieren. Als sätzliche Forderung wird künftig immer stärker die Erhöhung der Sicherheit durch gegenseitige Reservehaltung hinzukommen, ebenso die kurzfristige Deckung von Spitzenlasten.

Um diese Aufgaben erfüllen zu können, war eine Verbindung der Hochspannungsnetze von Deutschland, Frankreich, Italien und der Schweiz notwendig. Dieses vermaschte Netz brachte für alle Beteiligten entscheidende Vorteile[1]<sup>1</sup>):

a) Die momentan wirtschaftlichste Art der Energieerzeugung lässt sich nutzen.

b) Die Verteilung des Lastflusses kann günstiger und die Gesamtverluste können geringer werden.

c) Die Betriebssicherheit wird erhöht, da bei Ausfall eines elementes oder eines Netzteils der Einsatz der Reserve infolge der Netzvermaschung sofort erfolgt.

d) Eine gemeinsame Reservehaltung ist wirtschaftlich.

Je nach zu erwartender Netzlast werden von den einzelnen Ländern bzw. Gesellschaften Einsatzprogramme im voraus entworfen und miteinander abgestimmt. Mit Hilfe der quenz-Leistungsregelung werden dann diese Programme gemeinsam eingehalten und gegenseitig verrechnet.

Die damit anfallenden Aufgaben werden auf Grund des rasch wachsenden Verbundbetriebes immer komplexer und können nur noch mit Hilfe eines Prozessrechners zufriedenstellend gelöst werden, der die Daten der Austauschgeschäfte sammelt und auswertet. Dieser wird also zur Lastverteilung

<sup>1</sup>) Siehe Literatur am Schluss des Aufsatzes.

und zur Verrechnung der Austauschenergien eingesetzt. Zusätzlich werden Nicht-Prozess-Rechnungen zur Lösung von Planungsaufgaben durchgeführt und zur Lösung von blemen, die sich aus dem Betrieb ergeben.

L'entreprise d'électricité de Laufenburg a affecté un calculateur de processus à la solution de ses tâches de service d'interconnexion qui comprennent la répartition des charges, l'enregistrement et le traitement de l'état des compteurs, ainsi que les calculs se rapportant à la planification et au service. L'installation de transmission des informations, appliquée à la saisie de l'état des compteurs, est commandée par le calculateur de processus et indique les résultats de la répartition des charges et du traitement de l'état des compteurs sur des appareils à écrans. En plus des tâches de processus, le calculateur effectue en service de Time-Sharing des calculs de flux de charge et de courts-circuits.

621.311.161-503.55:681.3.025

#### 2. Datenverarbeitungsanlage

Die Elektrizitäts-Gesellschaft Laufenburg AG (EGL) verwendet derzeit zwei Computersysteme:

a) Einen Prozessrechner für die Bearbeitung von techni-Aufgaben, die unten näher beschrieben werden. Dieser Rechner wurde 1969 installiert als Nachfolger eines Systems, das seit 1965 einen Teil der technischen Aufgaben bearbeitete.

b) Ein anderes System zur Bearbeitung kommerzieller gaben. Dazu gehört die Abrechnung von Energielieferungen für ca. 12000 Abonnenten und ca. 200 Sonderabnehmer im deutschen Netz des Kraftwerkes Laufenburg und das Führen einer Messgerätedatei für etwa 35000 Zähler, Wandler, Schaltuhren u.a. Diese Anlage ist seit 1963 in Betrieb und wird 1971 durch ein leistungsfähigeres System ersetzt werden.

#### 2.1 Prozessrechner

#### 2.1.1 Besonderheiten eines Prozessrechners

Jeder Prozessrechner verfügt über die normalen Funktionen eines gewöhnlichen Computers. Jedoch kommen im wesentlichen noch drei weitere Einrichtungen hinzu, die ihn erst befähigen, mit einem Prozess zusammenzuarbeiten.

a) Das Unterbrechungs- und Prioritätssystem:

Durch ein Signal von aussen kann der Prozessrechner in seiner laufenden Arbeit unterbrochen werden. Dieses Unterbrechungssignal veranlasst die Ausführung einer anderen Verarbeitung. Ist sie abgeschlossen, wird die vorher unterbrochene Arbeit weitergeführt.

Dabei können solche Unterbrechungen mit Prioritäten versehen werden. Damit kann festgelegt werden, was geschehen soll, wenn eine Verarbeitung, die durch eine Unterbrechung eingeleitet wurde, nochmals unterbrochen wird. Alle Arbeiten laufen nach den Regeln der einmal aufgestellten Prioritätshierarchie ab.

#### b) Interne Uhren:

Im Prozessrechner arbeiten Synchronuhren. Sie gestatten es, bestimmte Verarbeitungen zu bestimmten Uhrzeiten, in bestimmten Intervallen oder in einer bestimmten Frist nach irgendeinem Ereignis einzuleiten.

#### c) Prozess-Ein- und -Ausgabe:

Prozessrechner können Daten nicht nur in der Form von Loch-Lochkarten, Lochstreifen, Listen usw. ein- und ausgeben. Sie haben die Fähigkeit, Daten eines Prozesses direkt über Messleitungen einzu-Iesen oder Befehle (z.B. als Impulse) über Steuerleitungen an den Prozess zu übermitteln. Daten können als Analog- oder Digitalwerte empfangen oder gesendet werden. Ausserdem können vom Rechner Signale entgegengenommen werden, die die Auslösung einer brechung bewirken.

#### 2.1.2 Zentraleinheit

Die Zentraleinheit enthält den Kernspeicher mit 24576 Worten zu je <sup>18</sup> bit. Je <sup>1</sup> bit dient der Paritätskontrolle und der Speichersperre, <sup>16</sup> bit stehen für Daten zur Verfügung. Der Grundzyklus beträgt 2 us.

Der Kernspeicher kann vom Benützer in zwei beliebig grosse Teile geteilt werden. Dabei bleibt der Inhalt des einen Teiles (der sog. Skeleton) immer im Speicher und nimmt die wichtigeren Programme und Daten auf, der andere Teil (der sog. variable Speicher) kann seinen Inhalt auf periphere Speiübertragen und sich von dorther auch wieder füllen. In diesem variablen Speicher stehen in der Regel Programme und Daten, die weniger schnell und weniger häufig gebraucht werden als diejenigen im Skeleton. Es wurde das Aufteilungsver-2 :1 gewählt, der Skeleton umfasst rund 16000 Worte, der variable Speicher rund 8000 Worte. Für das Jahr 1971 ist ein Ausbau auf das doppelte Kernspeichervolumen geplant.

#### 2.1.3 Externe Speicher

Es sind drei Magnetplatten mit einem Fassungsvermögen von je 512000 Worten angeschlossen. Zwei dieser Speicher dienen ausschliesslich Prozessprogrammen, einer steht für gramme zur Verfügung, die nicht zum Prozess gehören. Die Speicherplatten sind auswechselbar. Ausserdem steht eine Magnetbandeinheit zur Verfügung.

Der heutige Stand des Computereinsatzes nützt die kapazität der Magnetplatten voll aus. Deshalb ist 1971 auch hier eine Erweiterung des Speichervermögens geplant.

#### 2.1.4 Ein- und Ausgabe

Angeschlossen sind Geräte zur Ein- und Ausgabe von Lochkarten und Papierlochstreifen. Die Lochstreifengeräte sind so ausgeführt, dass Telex-Lochstreifen gelesen und stanzt werden können. Damit können eintreffende Daten vom Telex direkt dem Computer eingegeben werden. Ebenso ist es möglich, vom Computer berechnete Werte über Telex an jeden beliebigen Empfänger zu übermitteln.

Für die Ausgabe von Listen und Protokollen stehen ein Zeilendrucker und drei Schreibmaschinen zur Verfügung. Eine Schreibmaschine ist mit einer Eingabetastatur versehen.

Um die Zusammenarbeit zwischen dem Personal und dem Computer möglichst zweckmässig zu gestalten, wurden vier Bildschirmgeräte angeschlossen. Auf jedem Bildschirm können alphabetische Zeichen in 12 Zeilen zu je 80 Zeichen vom Computer her ausgegeben werden. Zur Eingabe vom Personal an den Computer stehen eine alphanumerische Tastatur und 16 Funktionstasten zur Verfügung. Damit ist die

Möglichkeit geschaffen, eine Vielzahl von Funktionen vom Computer zu verlangen und ihm beliebige Daten direkt zugeben.

Zur Verbindung mit der Datenübertragungsanlage sind die notwendigen digitalen Eingänge und Kontaktgeber-Ausgänge eingebaut worden. Für die Auslösung des Unterbrechungs-Systems des Computers führen eine Reihe von Unterbrecher-Leitungen vom Datenübertragungssystem in den Computer.

#### 2.2 Betriebssystem des Prozessrechners

Als Software stellen grosse Herstellerfirmen mehrere schiedene Betriebssysteme zur Verfügung, von denen dann der Benützer des Computers dasjenige auswählen kann, das für ihn am besten geeignet ist. Die EGL entschied sich für das TSX-Time-Sharing-System, das folgende Möglichkeiten bietet :

a) Programmierung der Prozess- und Nichtprozessprogramme in Fortran oder Assemblersprache.

b) Übersetzung, Neuaufnahme oder Austausch von Programmen in die Bibliothek des Systems während des Prozessbetriebes.

c) «Gleichzeitige» (d.h. zeit-verschachtelte) Durchführung von Prozess- und Nichtprozessprogrammen.

Diese drei Möglichkeiten des Betriebssystems sind von Bedeutung für wirtschaftliche Programmierung und praktischen Betrieb des Prozessrechners.

Es ist heute selbstverständlich, dass technische oder schaftliche Programme in einer problemorientierten Programmiersprache (Fortran, Algol, PL/1) geschrieben werden. Ebenso müssen auch Prozessprogramme in einer solchen Sprache abgefasst werden können. Ihre Logik ist oft sehr kompliziert. Deshalb muss ein solches Programm einfach geschrieben, einfach getestet und einfach gelesen werden können. Diese Möglichkeiten bietet die Sprache Fortran, die bei der EGL zum grössten Teil verwendet wird. Eine Erweiterung des Fortran IV in Form einer Subroutinenbibliothek gestattet es, Prozesseinund -ausgaben, ja sogar das Manipulieren mit einzelnen Bits in logischen Entscheidungen zu programmieren, ohne die Assemblersprache benützen zu müssen. Dadurch konnten die meisten Programme in Fortran geschrieben werden, was einen wirtschaftlichen Personaleinsatz bei Programmierungs-, Testund Änderungsarbeiten ermöglichte.

Ein Prozessrechner, der zusammen mit einem Prozess in Betrieb steht, darf in der Regel seine Arbeit nie unterbrechen. Er muss immer dem Prozess zur Verfügung stehen, wenn dieser ihn braucht. Es gibt jedoch immer wieder kurze Intervalle (im Zehntelsekunden- bis Minutenbereich), in denen der Prozess seinen Prozessrechner nicht beansprucht. Benützt man ein Time-Sharing-Betriebssystem, kann man den Rechner in diesen Intervallen für andere Arbeiten einsetzen. Das ist auch dann möglich, wenn ein Intervall nicht genügt, um eine stimmte Arbeit zu beenden. Das Betriebssystem sorgt dann dafür, dass die nicht beendete Arbeit im nächsten Intervall an der richtigen Stelle wieder aufgenommen wird, solange bis sie abgeschlossen ist.

Auch diese Möglichkeit ist für den wirtschaftlichen Betrieb eines Prozessrechners von Bedeutung. So können, als fachster Fall, «gleichzeitig» mit den Prozessarbeiten andere Berechnungen (Nichtprozessarbeiten) am Rechner durchgeführt werden. Es werden zum Beispiel auf diese Weise Lastfluss- und Kurzschlussberechnungen durchgeführt. Der Computer arbeitet dabei als einfacher Rechner für die Lastflussberechnung, gleichzeitig aber auch als Prozessrechner für die Zählerstanderfassung. Die Lastflussrechnung wird nur in den

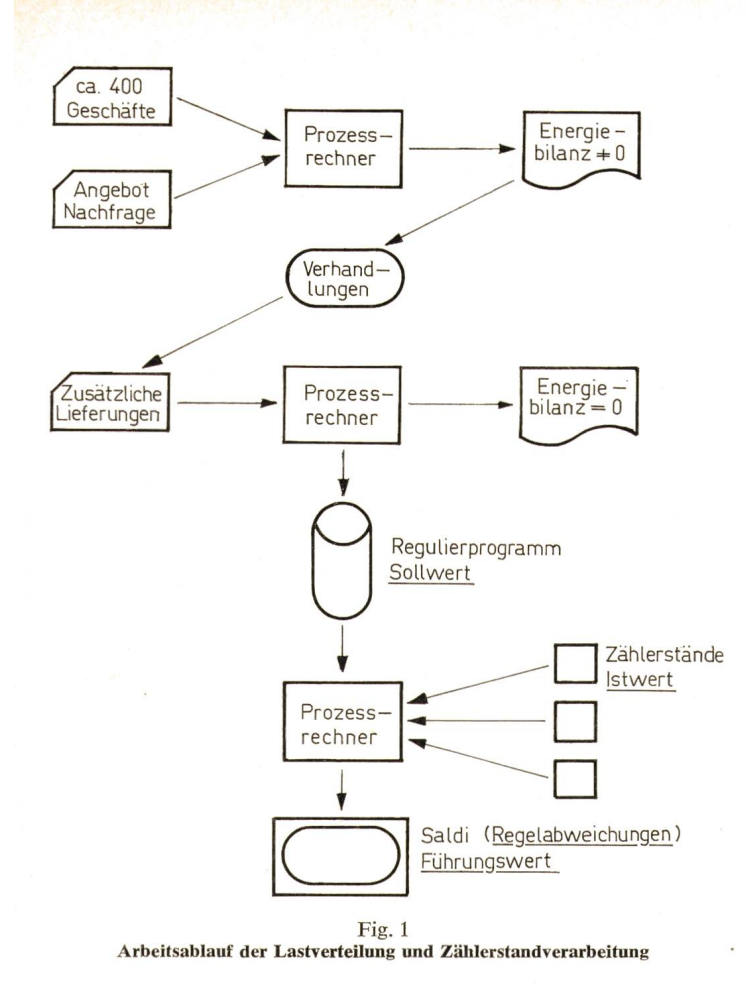

Pausen zwischen den Zählerstanderfassungen durchgeführt. Treffen Zählerstände ein, wird die Lastflussrechnung vom Betriebssystem unterbrochen, Zwischenresultate und gramm werden auf einer Magnetplatte abgespeichert, die Zählerstände werden eingelesen und verarbeitet. Ist das schehen, wird die Lastflussberechnung fortgesetzt und schliesslich zu Ende geführt.

Diese zeit-verschachtelte Arbeitsweise ist auch möglich, wenn man neue Programme übersetzen, testen und in die grammbibliothek im System aufnehmen will. Besonders komfortabel ist die Möglichkeit, laufende Prozessprogramme während des Betriebes zu modifizieren und auszutauschen. Wenn während des Betriebes in einem Prozessprogramm ein Fehler bemerkt oder aus einem anderen Grund eine Änderung des Prozessprogrammes gewünscht wird, so kann das neue, difizierte Prozessprogramm übersetzt und eingegeben werden, ohne den Rechnerbetrieb zu unterbrechen. Das alte Programm wird durch geeignete Steuerbefehle gegen das neue ausgetauscht und beim nächsten Aufruf vom Prozess her steht bereits das modifizierte Programm dem Rechner zur arbeitung zur Verfügung. Diese Möglichkeit wurde sehr rege benützt und hat sich als sehr nützlich erwiesen.

#### 3. Einsatz des Prozessrechners für den Energieaustausch

Der Prozessrechner wird bei der EGL als Hilfsmittel für den Energieaustausch eingesetzt. Im folgenden sei der Einsatz des Prozessrechners für den internationalen Energieaustausch beschrieben.

#### 3.1 System-Überblick

#### 3.1.1 Bestimmung des Sollwertes:

Die zwischen den Partnern (aus- und inländischen Energieversorgungsunternehmen) zu übertragenden Energiemengen

sind in Verträgen festgelegt. Jeder Vertrag hat sog. Geschäfte zur Folge. Ein Geschäft ist eine Abmachung mit folgendem Inhalt :

«A liefert an B in der Zeit von X Uhr bis Y Uhr die Energie Z MWh. »

Die Partner A und B gehören je einem Land an (Deutschland, Frankreich, Italien oder der Schweiz).

Alle Geschäfte werden für einen Tag in Lochkarten stanzt und dem Lastverteilungsprogramm (Nichtprozess-Programm) des Rechners eingegeben. Für jede der 24 Stunden des Tages wird die Bilanz berechnet, d.h. um wieviel Bezug und Abgabe voneinander abweichen. Nach diesem ersten Computerdurchlauf wird durch telephonische Vereinbarungen der Ausgleich erarbeitet. Bezug und Abgabe der Länder in jeder Tagesstunde werden so aufeinander abgestimmt, dass keine Differenz mehr bleibt. Die Verträge enthalten schäfte, die dieses Abgleichen ermöglichen. Der Computer wird unter Umständen mehrmals mit einem Lastverteilungsdurchlauf eingesetzt. Zuletzt ergibt die Bilanz eine Differenz null für alle Stunden des Tages.

Das Resultat dieses Arbeitsvorganges ist das sog. programm. Es enthält für die derzeit 4 beteiligten Länder in 24 Stundenzeilen die von jedem Land während jeder stunde zu liefernde oder zu beziehende Energie. Diese  $4 \times 24$ Energiemengen sind die Sollwerte für das System (Fig. <sup>1</sup> und 2).

#### 3.1.2 Bestimmung des Istwertes:

Zur Ermittlung des Istwertes der übertragenen Energie werden periodisch alle Zähler der Leitungen, die die Grenzen zwischen den Partnerländern überschreiten, automatisch abgelesen. Der Zeitpunkt der Ablesung wird vom Computer bestimmt, er löst zu jeder Viertelstunde eine Ablesung der entsprechenden Zähler aus. Die Zählerstände werden von eigneten Einrichtungen nach Laufenburg in den Computer übertragen. Dort kann aus der Differenz zwischen neuem und altem Zählerstand die übertragene Energie im letzten Zeitabberechnet werden. Die Summe der Zählervorschübe eines Landes ergibt die von diesem Land gelieferte oder zogene Energie im entsprechenden Zeitabschnitt. Sie ist der Istwert des Energieverkehrs dieses Landes.

#### 3.1.3 Bestimmung des Führungswertes:

Sollwert und Istwert können voneinander abweichen. Diese Abweichung ist der Saldo. Der Saldo soll so klein wie möglich gehalten werden. Mit Hilfe eines Frequenz-Leistungs-

| REGULIERPROGRAMM VOM |                  | MONTAG,                             | 24. AUGUST |      | 1978 |          |
|----------------------|------------------|-------------------------------------|------------|------|------|----------|
| ZEIT                 | TARIF            | <b>CH</b>                           | Þ          | F    | I    | A        |
| $8 - 9$              | HHT <sub>2</sub> | $-2514$                             | 1310       | 634  | 570  | Θ        |
| $9 - 10$             | HHT <sub>2</sub> | $-2468$                             | 1268       | 638  | 570  | 0        |
| $10 - 11$            | HHT <sub>2</sub> | $-2467$                             | 1418       | 558  | 499  | 8        |
| $11 - 12$            | HHT <sub>1</sub> | $-2309$                             | 1493       | 511. | 305  | $\theta$ |
| $12 - 13$            | HT               | $-2068$                             | 1023       | 633  | 412  | 0        |
| $13 - 14$            | HT.              | $-2068$                             | 1023       | 633  | 412  | Θ        |
| $14 - 15$            | HT               | $-2068$                             | 1023       | 633  | 412  | θ        |
| $15 - 16$            | HT-              | $-2068$                             | 1023       | 633  | 412  | ø        |
|                      |                  | * REGULIERPROGRAMM WURDE GEAENDERT. |            |      |      |          |

Fig. 2 Beispiel eines Regulierprogrammes Bildschirmanzeige

reglers kann die Leistungsabgabe oder -aufnähme gesteuert werden.

Im internationalen Energieaustausch sind bis zu 5 verschiedene Tarifarten möglich. Verträge und Geschäfte beziehen sich immer auf bestimmte Tarifarten, die durch Jahreszeit (Sommer/Winter), Tagesart (Werktag, Samstag, Sonntag) und Tageszeit bestimmt sind. Aus dem «Saldo Schweiz» einer bestimmten Tarifart und der Restzeit, die vom Zeitpunkt der Zählerablesung bis zum Ende der Tarifzeit noch handen ist, berechnet der Computer den Führungswert. Der Führungswert gibt diejenige Leistung an, die fliessen sollte, um den Saldo bis zum Ende der Tarifzeit des laufenden Tages auszugleichen. Der Führungswert wird am Bildschirm in der Netzwarte angezeigt. (Fig. <sup>1</sup> und 2).

#### 3.2 Regelkreis und Ubertragungskreis

Das gesamte, zum Prozess gehörende System, kann aus zwei Kreisen bestehend gedacht werden (Fig. 3).

Zum Regelkreis gehören alle Einrichtungen zur Istwertbestimmung, Berechnung von Regelabweichung und Führungswert, Einstellen der Regelgrösse und schliesslich die Energie-Energieübertragungsanlagen. Zum Übertragungskreis gehören die Anlagen der Datenerfassung und -übertragung und der Prozessrechner.

#### 3.2.1 Regelkreis:

Für die Regelung des internationalen Energieaustausches sind erforderlich :

a) Energiequellen, Energieverbraucher und ein Übertragungsb) Zähler in den grenzüberschreitenden Leitungen;

c) Datenübertragungssystem vom Zähler zum Prozessrechner; d) Prozessrechner;

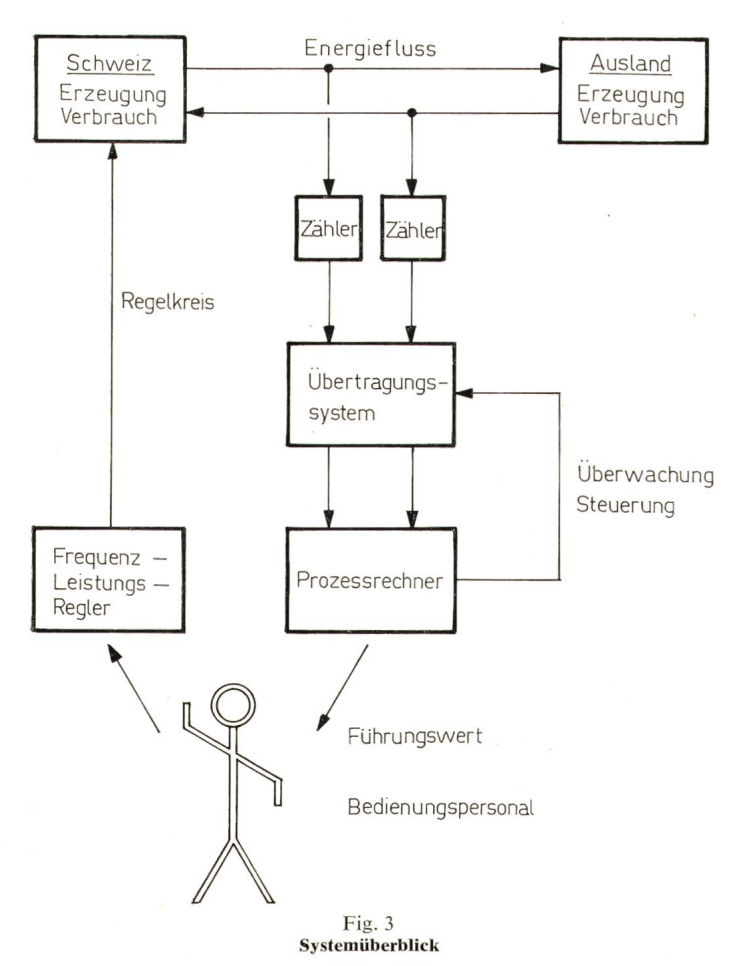

e) Bedienungspersonal;

f) Frequenz/Leistungsregler.

Die maschinellen Einrichtungen zur Messung und Regelung seien im folgenden kurz beschrieben.

Zähler: In allen Messpunkten sind zwei Zähler eingesetzt, die je nach der Richtung des Energieflusses zur Wirkung kommen (d.h. ein Zähler misst den Bezug, ein anderer die Abgabe).

Datenübertragungssystem: Zur Übermittlung der Daten ist ein System DUFA in Verwendung. Jedem Zähler ist ein Primärcoder zugeordnet, der auf Befehl von der Zentrale den Zählerstand in digitaler Form festhält. Das ermöglicht die Feststellung des Zählerstandes aller Zähler zum selben punkt und danach ihre sequentielle Übertragung nach Laufenburg. Während der Primärcoder den Zählerstand zum Ablesezeitpunkt beliebig lange festhalten kann, bleibt der Zähler von diesem Vorgang völlig unbeeinflusst. Erst wenn ein Löschsignal von der Zentrale zum Primärcoder gelangt, wird dessen Blockierung wieder freigegeben und er kann sich wieder auf den inzwischen fortgeschrittenen Zählerstand einstellen.

Als Datenübertragungskanäle stehen zur Verfügung:

a) Trägerfrequenzverbindungen über Hochspannungsleitungen; b) PTT-Telephon-Mietleitungen;

c) Richtstrahlverbindungen. Das Richtstrahl-Basisnetz der schweizerischen Energieversorgungs-Unternehmen ist derzeit im Aufbau. Es hat grosse Ausbaumöglichkeiten und wird auch dem gesteigerten Informationsfluss der Zukunft gerecht werden.

In Laufenburg münden alle Übertragungskanäle in eine Zählerstands- Übertragungs-Kommandostation, die bei Rechnerbesonders wichtige Funktionen selbst übernehmen kann. An diese Kommandostation ist der Prozessrechner über digitale Ein- und Ausgänge und Unterbrechungs- und Auslöse-Leitungen angeschlossen.

Der Prozessrechner führt alle nötigen Prüfungen, Speicherungen und Berechnungen durch und gibt Fehlermeldungen, die Saldi und den Führungswert über den Bildschirm an das Personal im Netzregler weiter.

Am Frequenz/Leistungsregler kann vom Personal die Austauschleistung Schweiz eingestellt werden. Die in einem bebestimmten Zeitabschnitt fliessende Energie wird von den Zählern in den grenzüberschreitenden Leitungen und vom Prozessrechner überprüft.

#### 3.2.2 Übertragungskreis:

Es ist möglich, dass in der Datenerfassung (Ablesen und Umcodieren der Zählerstände im Primärcoder) und bei der Datenübertragung Fehler auftreten. Dem Prozessrechner wurden deshalb eine Reihe von Aufgaben zur Überwachung der Datenerfassung und -übertragung und zum Einleiten entsprechender Massnahmen gestellt. Dazu gehören:

a) Zeitgerechte Auslösung der Zählerablesung;

b) Auslösung von Wiederholungsablesungen bei fehlerhaften oder fehlenden Zählerständen. Fehlerhafte Zählerstände sind entweder von der Übertragungseinrichtung entsprechend gekennzeichnet worden oder können durch Plausibilitätsprüfungen erkannt werden.

c) Überwachung der Datenübertragung auf Ausführung des Ablesebefehls, ordnungsgemässen Abschluss einer lesung, Anzahl der notwendigen Übertragungs-Wiederholungen, Trägeralarm u.a.m.

d) Abgabe des Löschbefehls an die Primärcoder, wenn eine Übertragung abgeschlossen wurde.

e) Nachstellen von Kontrolluhren in den Unterstationen der Datenübertragungsanlage.

f) Unterbrechen der Datenübertragung, um dem Prozessrechner augenblicklich wichtigere Aufgaben als die Entgegennahme von Daten zu gestatten. Anschliessend Fortsetzungsbefehl an die Datenübertragung.

g) Einschalten eines Druckers in der Kommandostation der Datenübertragung zum Mitschreiben aller übertragenen Zählerstände.

h) Mitteilung an diese Kommandostation, dass der zessrechner ausser Funktion ist und die Kommandostation gewisse Steuerfunktionen zu übernehmen hat.

#### 3.3 Ablauf der Zählerstandserfassung und -Verarbeitung

In Fig. 4 ist der zeitliche Ablauf der Zählerstandserfassung graphisch dargestellt.

Ablesungen erfolgen zu jeder Viertelstunde. Zu den vollen Stunden werden alle Zähler (Regulierzähler der schreitenden Leitungen und Abrechnungszähler zwischen schweizerischen Partnern) abgelesen. Eine 1. Ablesung erfasst alle Regulierzähler, eine 2. Ablesung erfasst nochmals die Regulierzähler und zusätzlich die Abrechnungszähler. Sind nach diesen beiden Ablesungen noch nicht alle Zählerstände richtig im Prozessrechner eingetroffen, wird eine 3. Ablesung gezielt ausgelöst, die die noch fehlenden Zähler ansteuert.

Nach der 1. Ablesung beginnt sofort die Bearbeitung der eingetroffenen Messwerte. Sie müssen umcodiert und nach verschiedenen Kriterien geprüft werden. Sobald alle Stände der Regulierzähler im Rechner eingetroffen sind, können die Tarifsaldi der einzelnen Länder und der Führungswert rechnet und dem Personal auf Bildschirmen angezeigt werden.

Sind nach der 3. Ablesung noch nicht alle Zählerstände richtig registriert worden, kann das Personal Handauslösungen vornehmen oder einzelne Zählerstände über Telefon erfragen und mit Hilfe der Tastaturen der Bildschirmgeräte dem Rechner eingeben.

Zu den Viertelstunden werden nur die Regulierzähler einmal abgelesen. Fehlende Zählerstände werden nicht mehr

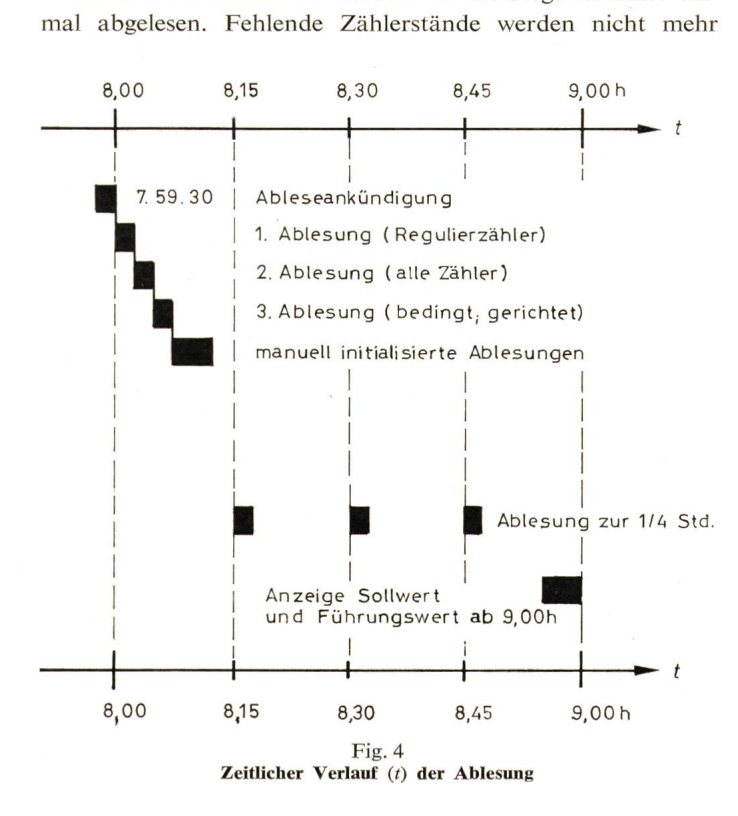

| ZAEHLER NR 203 LETZT 14.00 711274 VDRLETZT 13.30 711227 18 0<br>$0.7091791$ T $6.7097981$ T $12.7109321$ T $19.79.76$ |  |  |  |  |  |  |  |  |  |  |  |  |
|----------------------------------------------------------------------------------------------------|--|--|--|--|--|--|--|--|--|--|--|--|
| 1 709285 1 . 7 709979 1 13 711131 1 20 0                                                                              |  |  |  |  |  |  |  |  |  |  |  |  |
| 2 709386 1 8 710172 1 T . 14 711274 1 21 0                                                                            |  |  |  |  |  |  |  |  |  |  |  |  |
| 3 709490 1 9 710377 1 15 0 22 0                                                                                       |  |  |  |  |  |  |  |  |  |  |  |  |
| 4 709592 1 . 10 710569 1 . 16 . 8 . 0 . 23 0                                                                          |  |  |  |  |  |  |  |  |  |  |  |  |
| $57096941$ . 11 710740 1 T . 17 . 0 . 24 . 0                                                                          |  |  |  |  |  |  |  |  |  |  |  |  |
| O=LINGLIELTIG 1=NORMAL 2=HAND 3=STREIFEN 4=TELEX 5=DURCHSCHNITT 6=VORSCHLIB 7=SIM                                     |  |  |  |  |  |  |  |  |  |  |  |  |
| $T = TARIFWECHSELZEIT$ $X = ERSTE EINTRAGUNG$ $Y = NEUER ERSATZZAEHLER$                                               |  |  |  |  |  |  |  |  |  |  |  |  |

Fig. 5 Beispiel einer Zählcrstandsanzeige Bildschirm

wiederholt abgefragt, sondern nur ihre Adresse in einem Protokoll festgehalten.

30 s vor jeder Ablesung wird ein Signal «Ableseankündi-» vom Prozessrechner an die Datenübertragungsanlage abgegeben. Es bewirkt, dass laufende Übertragungen brochen werden und das System in die Ruhelage zurückkehrt.

Ist eine Ablesung abgeschlossen, wird ein Signal «Löschbefehl» vom Rechner ausgelöst. Auch dieses bewirkt einen Rückgang des Systems in die Ruhelage, d.h. eine Entblokkierung der Coder, die sich damit wieder auf den Zählerstand einstellen können. Wenn die Ablesung einer vollen Stunde nicht komplett ist, wird solange kein Löschbefehl abgegeben, bis alle Zählerstände im Rechner eingetragen sind. Die stündlichen Ablesungen unterbleiben und erst zur nächsten vollen Stunde beginnt ein neuer Ablesezyklus.

#### 3.4 Möglichkeiten der Bildschirmgeräte

Die Bildschirmgeräte werden derzeit für folgende Aufgaben verwendet :

a) Automatische Anzeigen: Saldi und Führungswert werwie bereits oben beschrieben, am Bildschirm dem Personal angezeigt.

b) Meldungen : Alle Störungen, die die Datenerfassung und -übertragung betreffen (ungültige und fehlerhafte Zählerstandsmeldungen, Coderfehler, Trägeralarme usw.) werden mit der Uhrzeit ihres Auftretens angegeben (Fig. 5).

c) Verlangte Anzeigen: Das Personal kann sich die letzte Ausgabe von Führungswert und Saldi, alle Tarifsaldi aller Länder des laufenden Tages, die stündlichen Zählerstände jedes einzelnen Zählers des laufenden Tages, alle im System gespeicherten Regulierprogramme und alle Energiegeschäfte auf Wunsch anzeigen lassen.

d) Eingaben: Das Personal kann mit Hilfe des Bildschirmes und seiner Tastaturen Zählerstände, Zählervorschübe, Regulierprogramm- und Geschäftsänderungen in das Computersystem eingeben.

Im derzeitigen Ausbau können Aus- und Eingaben gleichzeitig und unabhängig voneinander über 4 Bildschirmstationen erfolgen. Die Bildschirmstationen brachten wesentliche Vorfür den Betrieb: dezentrale Aus- und Eingabe beim Arbeitsplatz des Personals in Netzwarte und Programmbüro, rasche und lautlose Ausgabe ohne unnötigen Papierverbrauch, komfortable Eingabe (keine Lochkarten) mit sofortiger rekturmöglichkeit, sehr rasche Auskunftsbereitschaft des Systems.

Wichtige Meldungen und Werte werden gleichzeitig auf einer Protokollschreibmaschine schriftlich festgehalten.

#### 3.5 Sicherheitsmassnahmen

Es muss damit gerechnet werden, dass einzelne Glieder des Systems infolge Defektes für eine gewisse Zeit nicht in Betrieb sind. In einem solchen Fall soll ein eingeschränkter Betrieb des Gesamtsystems trotzdem aufrecht erhalten werden.

#### 3.5.1 Zählerausfall:

Wichtige Messpunkte werden zusätzlich mit sog. tionszählern ausgerüstet. Zu diesem Zweck liefern Gleichstromzähler nach Integrierung der Leistungsmessung einen zweiten Zählerwert. Zählerstände und Leistungswerte werden auf verschiedenen Wegen übertragen. Kann der Stand des Originalzählers nicht richtig übertragen werden, wird der Simulationszähler für die Zählerstanderfassung benützt.

#### 3.5.2 Ausfall der Datenübertragung

Wird die Übertragung zwischen einer Unterstaion und Laufenburg unterbrochen, erstellt die Unterstation automatisch einen Papierlochstreifen, der die Zähleradressen und -stände zur Ablesezeit enthält. Die Ablesezeit wird durch eine Uhr in der Unterstation festgestellt, die bei jeder normalen Ablesung vom Prozessrechner aus eingestellt wird. Der streifen mit den Zählerständen kann dann über Telex nach Laufenburg übertragen und dort in den Computer eingegeben werden. Daneben ist es möglich, einzelne Zählerstände phonisch zu übermitteln und mit den Bildschirmgeräten dem Rechner zuzuführen.

#### 3.5.3 Ausfall des Computers:

Bei Ausfall des Rechners kann die Kommandostation der Übertragungsanlage in beschränktem Masse autark arbeiten.

Sie löst zur richtigen Zeit Ablesungen aus. Die eintreffenden Zählerstände werden auf einem Drucker ausgegeben und auf Lochstreifen abgestanzt. Saldi und Führungswert können vom Personal mit einer Tischrechenmaschine manuell berechnet werden. Geht der Computer wieder in Betrieb, werden ihm die in der Zwischenzeit eingetroffenen Zählerstände vom bereiteten Papierlochstreifen eingegeben.

#### 3.6 Programmierung und Inbetriebsetzung 3.6.1 Programmierung

Wie schon erwähnt, wurde der grösste Teil der Programme in Fortran geschrieben. Für die Prozessprogramme bedeutet das, dass sie sehr zeitsparend geschrieben und getestet werden konnten und übersichtlich und gut lesbar sind. Für die Nichtprozessprogramme kommt der weitere Vorteil dazu, dass sie später ohne Umprogrammierung auf jedes andere Computerübernommen werden können.

Die Prozessprogramme haben einen Umfang von etwa 5000 Befehlen und können deswegen nicht alle gleichzeitig oder als einziges Programm im Kernspeicher Platz finden. Die Zählerstanderfassung ist deshalb in viele einzelne Programme aufgespalten worden, die zum kleinen Teil immer im speicher stehen (wenn sie oft und schnell gebraucht werden) oder aber sich gegenseitig zur Ausführung in den Kernspeicher rufen, bzw. in eine Warteschlange gemäss Priorität einreihen. Das TSX-Betriebssystem ermöglicht dafür eine einfache Administration.

Da die Programme wegen ihrer Grösse ohnehin unterteilt werden mussten, war es selbstverständlich, sie modular aufzu-

bauen. Dabei wird ihr logischer Ablauf von Hauptprogrammen gesteuert. Die eigentliche Verarbeitung erledigen Unterprogramme, die zum Teil nur bei Gebrauch in den Kernspeicher gerufen werden. Ergänzend sei erwähnt, dass alle Prozessprogramme zusammen ca. 120000 Worte umfassen. Sehr typisch ist, dass sie etwa 95 % der Befehle für logische Operationen, 4 % für Ein- und Ausgabe und nur 1 % für Berechnungen verwenden.

#### 3.6.2 Programmprüfung:

Der modulare Programmaufbau erwies sich auch beim Testen als angenehm. Es ist ja ein beachtliches Problem, zessprogramme vor ihrer Inbetriebnahme so zu erproben, dass sie dann später zusammen mit dem Prozess fehlerfrei laufen und keinen Schaden im Prozess oder in den Anlagen ursachen. Obwohl bei der EGL die Möglichkeit gegeben war, den Prozessrechner mit dem System der Zählerstandsübertragung nach Inbetriebnahme längere Zeit im Probebetrieb laufen zu lassen, wurden die Programme schon vorher weitgehend ausgetestet.

Zunächst wurden die Programme im Testzentrum der stellerfirma auf formale Fehler geprüft und diese korrigiert. Dann konnte dort bis zu einem gewissen Grad die zukünftige Computeranlage der EGL simuliert werden, was weitere grammprüfungen erlaubte. Im weiteren Vorgehen waren die Prozessprogramme auf logische Fehler zu überprüfen. Dazu wurden die Programme in ihre einzelnen Moduln zerlegt, d. h. praktisch wurde zunächst jede Subroutine für sich allein testet. Die Eingabe vom Prozess oder von einem anderen Programm her wurde durch eine Lochkarteneingabe ersetzt, die Ausgabe auf einem Drucker durchgeführt. So war es möglich, vor Inbetriebnahme die einzelnen Programmteile auf logische Fehler hin zu untersuchen und diese zu korrigieren. Für den Gesamttest war ein Hilfsgerät verfügbar, mit dem einzelne Zählerstände eingegeben werden konnten. Nun konnte das Zusammenspiel der Modularprogramme geprüft werden, indem mit dem Hilfsgerät einige wenige Zählerstände eingegeben wurden um festzustellen, ob Berechnungen und logischer Gesamtablauf richtig vonstatten gehen. nach wurden Datenerfassungs- und -übertragungsanlage und Computer zusammengeschlossen. Sie konnten von Anfang an ohne Schwierigkeiten zusammenarbeiten, etwa 90 % der Fehler hatten durch die beschriebenen Vortests bereinigt werden können.

Durch das Zusammenwirken verschiedener Betriebsumstände konnte es in Sonderfällen immer noch vorkommen, dass sich der Computer fehlerhaft verhielt. Doch konnten diese Fehler immer rasch erkannt und beseitigt werden. Auch eine Reihe von Bereinigungen wurden in dieser Phase des Probebetriebes durchgeführt, so wurden z.B. die Texte der Meldungen der Ausgabe redigiert, schönere Bilder für die Bildschirmausgabe entworfen u. a. m.

Es hat sich als besonders nützlich erwiesen, dass von fang an mit einem detaillierten Ablaufdiagramm (Blockdiagramm) gearbeitet wurde. Dieses wurde bei allen Programmänderungen ständig nachgeführt und war das wichtigste Hilfsmittel, wenn entschieden werden musste, welche Programmänderungen vorzunehmen waren, um einen Fehler zu korrigieren oder eine Änderung im Verhalten des Systems unter bestimmten Umständen herbeizuführen.

#### 4. Weitere Aufgaben des Rechners

Trotz viertelstündlicher Beanspruchung des Prozessrechners durch die Zählerstandsübertragung und -Verarbeitung bleibt zeitlich noch genügend Kapazität, um zusätzlich grössere kommerzielle und technisch-wissenschaftliche Programme wirksam benützen zu können. Der Prozessrechner wird blicklich nur etwa 20 % der Zeit für on-line-Anwendung beansprucht.

#### 4.1 Lastverteilung, Abrechnung und fiktive Stauseebewirtschaftung

Wie in Abschnitt 3.1 geschildert wurde, besteht ein enger Zusammenhang zwischen Prozessbetrieb und Nicht-Prozess-Rechnungen. Die Lastverteilung wird mit einem off-line-Programm durchgeführt, das die Daten auf Lochstreifen stanzt, die über Fernschreiber an die betreffenden Gesellschaften weitergeleitet werden. Nach erfolgtem Energieaustausch wird das sog. Abrechnungsprogramm eingesetzt, in dem die samten Energiegeschäfte bilanziert werden.

Zur Aufteilung der Stausee-Energie auf die beteiligten Partner ist ein weiteres off-line-Programm in Gebrauch. Alle diese Programme wurden speziell angefertigt und sind laufend im Einsatz.

#### 4.2 Berechnungen für Planung und Betrieb

Zur Lösung von Planungsaufgaben und von besonderen Betriebsfragen sind vor allem Lastfluss- und Kurzschlussrechnungen erforderlich, ebenso die Berechnung von Stabilitätsverhältnissen, von Ausfallwahrscheinlichkeiten, von Netzreduktionen, von induktiven Leitungsbeeinflussungen, die Bereitstellung von Leitungskenndaten usw.

#### 4.2.1 Lastflussrechnungen:

Es werden drei verschiedene Lastflussprogramme verwendet. Kleinere Planungsaufgaben werden mit dem Programm I [2] gelöst, das nach der Matrix-Methode mit einem rechenzeit-Verfahren der optimale Reihenfolgesteuerung bei der Inversion arbeitet. Für Netze bis 135 Knoten können liebig viele Leitungen und Transformatoren, Lastflüsse (Wirkund Blindanteil), Ströme, Verlustleistungen und Spannungen berechnet werden. Anschliessend an den Grundfall lassen sich Varianten rechnen, Zu- und Abschalten von Netzelementen, Änderung der Knotenleistungen, Änderung der Übersetzungsverhältnisse der Transformatoren.

Mit einem Zusatzprogramm ist die Optimierung der Blindleistung möglich. Die Eingabe der Daten erfolgt in physikalischen Grössen und ist relativ bequem. Die Rechenzeit ist jedoch trotz des Matrix-Algorithmus nicht so günstig wie beim flussprogramm II, das nicht in Fortran, sondern in Assembler geschrieben ist, und nach dem älteren Iterationsverfahren arbeitet.

Programm II kann Netze bis <sup>900</sup> Knoten berechnen. Im Prinzip ist es ähnlich komfortabel wie das zuvor geschilderte, die Eingabe muss jedoch in bezogenen Grössen (per unit) folgen. Zusätzlich lassen sich die Leitungen und Transformatoren auf Überlast überwachen. Ein Netz kann in Teilnetze aufgeteilt werden, deren Ausgabe getrennt erfolgt; Leistungsbilanz und Verluste werden für die Teilnetze und für das Gesamtnetz errechnet. Die Austauschleistungen zwischen den Teilnetzen können in Grenzen vorbestimmt werden. Die Knoten- und Leitungsnamen werden alphanumerisch ein- und ausgegeben.

Programm II wird hauptsächlich zur Berechnung grosser Netze verwendet. Sein Konvergenzverhalten ist auf Grund des iterativen Rechenverfahrens allerdings nicht sehr günstig. Für Untersuchungen des reduzierten Hochspannungsnetzes europas wurden zufriedenstellende Ergebnisse erzielt. Die Rechenzeit betrug für ca. 150 Knoten 10 min. Zur Bestimmung günstiger Schaltungsverhältnisse wurden Varianten gerechnet, die jeweils nur einen Bruchteil der Zeit des Grundfalles in Anspruch nahmen.

Programm III arbeitet nach dem Prinzip der topologisch gesteuerten Matrix-Inversion nach Dr. Baumann. Es hat gute Konvergenzeigenschaften und kurze Rechenzeiten, ist jedoch in der Anzahl der zulässigen Knoten auf 160 begrenzt. Das Programm wurde in erster Linie zu Untersuchungen von Lastflussverhältnissen und Blindleistungsbetrachtungen im Schweizer Hochspannungsnetz eingesetzt. Eine Berechnung von Varianten ist nicht möglich, es kann jedoch in bis zu <sup>15</sup> Generatorknoten die Blindleistung automatisch so verändern, dass die Netzverluste, hervorgerufen durch die Blindleistung, ein Minimum ergeben. Erste Versuche zur rechnerischen Optimierung der Blindleistung in Teilen des Schweizerischen Hochspannungsnetzes wurden für verschiedene Belastungsfälle durchgeführt.

#### 4.2.2 Kurzschlussrechnungen:

Das Programm [2] rechnet mit einer Kurzschlussimpedanz-Matrix, die von einem Ausgangsknoten aus schrittweise aufgebaut wird. Netze bis 100 Knoten, 45 Generatoren und beliebig vielen Spannungsebenen zwischen 6 und 380 kV können mit seiner Hilfe berechnet werden. Folgende Kurzschlussfälle werden untersucht :

a) Dreipoliger symmetrischer Kurzschluss;

b) Zweipoliger Leitungskurzschluss ohne Erdberührung;

c) Einpoliger Erdkurzschluss;

d) Zweipoliger Kurzschluss mit Erdberührung; e) Abschaltleistungen.

Auch hier sind Variantenrechnungen nach dem Grundfall möglich.

Für verschiedene Gebiete der Schweiz wurden Kurzschlussrechnungen durchgeführt, wobei dreipolige und einpolige Kurzschlüsse untersucht wurden. Nur mit Hilfe dieser nungs-Rechnungen kann der Aus- oder Neubau von Kraftwerken und Netzen sinnvoll durchgeführt werden.

#### 4.2.3 Berechnung von Leitungsbeeinflussungen und Freileitungskenndaten :

Ein weiteres off-line-Programm berechnet die Beeinflussung von Fernmeldeanlagen durch Starkstromanlagen, wobei die Gegeninduktivität zwischen Starkstromleitung und meldeleitung, die mittlere Gegeninduktivität bei schrägen Näherungen und Kreuzungen, der Erdseilreduktionsfaktor und der ungünstigste Kurzschlussort unter Berücksichtigung unterschiedlicher Bodenleitfähigkeiten und anderen Parametern bestimmt werden. Die genaue Berechnung der Freileitungsdaten, Mit-, Gegen- und Nullimpedanz und der Durchhänge ermöglicht das Programm: «Freileitungskenndaten».

#### 4.2.4 Netzreduktion, Transiente Stabilität:

Zwei weitere Programme, die für Netzanalysen wichtig sind, ein Programm zur Reduzierung grosser Netze auf Ersatznetze und ein Programm zur Untersuchung von Stabilitätsverhältnissen in Netzen, sind in Vorbereitung.

#### 4.3 Praktische Erfahrungen mit Bibliotheksprogrammen

Die Verwendung von Bibliotheksprogrammen gibt dem Benützer die Möglichkeit, beliebig technisch-wissenschaftliche Berechnungen selbst durchzuführen. In Elektrizitätsverversorgungsunternehmen können sinnvolle Untersuchungen für Planung und Betrieb nur noch mit Hilfe eines Computers gemacht werden. Über die Lastflussrechnung werden eine ganze Reihe von Entscheidungen für den Betrieb und Bau von Netzen und Kraftwerken erleichtert, wie z.B. ihr optimaler Einsatz, die Berechnung des günstigsten Lastflusses und der Transportgrenzen des Netzes, Lastprognosen, die Bestimmung der günstigsten Netzkonfiguration und der Netzschaltung oder die optimale Regelstellung bei Transformatoren.

Die Optimierung der Blindleistung für die Grundlastflüsse kann grosse wirtschaftliche Vorteile bringen. Auch rechnungen spielen bei Parallelschalten grosser Netze und beim Einspeisen oder bei Abnahme von grossen Leistungen eine Rolle. Kurzschlussrechnungen sind die Grundlage der Dimensionierung von Leistungsschaltern, Generatoren, formatoren und Leitungen.

Wird das Time-Sharing-System des Prozessrechners verwendet, so wird dieser durch die bessere Auslastung der Rechwesentlich wirtschaftlicher. Das ist selbstverständlich nur dann möglich, wenn der Prozess den Rechner zeitlich nicht zu lange beansprucht. Bei einer schnellen on-line-Lastzuflussrechnung z.B. wäre eine Hintergrundarbeit nicht sehr sinnvoll.

Der wichtigste Vorteil der Bibliotheksprogramme liegt darin, dass überhaupt Versuche gemacht werden, mit Hilfe des Computers optimale Lösungen für den Betrieb und die Planung zu finden. Für Netzuntersuchungen müssen sehr viele Daten gesammelt werden. Diese Arbeit überwiegt zunächst gegenüber den Rechnungen. Später jedoch lassen sich für die unterschiedlichsten Varianten schnelle Ergebnisse erzielen. Zur Feststellung von Datenfehlern werden Rechnungen mit Messungen verglichen. Erfahrungsgemäss ist das die sicherste Methode, um falsche Netzdaten zu finden.

Werden Netzberechnungen ausser Haus gegeben, so fällt weitgehend die Möglichkeit, falsche Eingabewerte zu bemerken und zu korrigieren.

Eine Auswertung der Ergebnisse kann nicht so aussagekräftig sein, da meistens die Übersicht über das Betriebsgefehlt. Ausserdem müssen unter Umständen für dringende Berechnungen längere Wartezeiten in Kauf nommen werden.

Die Inbetriebsetzung von Bibliotheksprogrammen erfordert auch einigen Aufwand. Bei fast allen Programmen traten beim Umwandeln und Abspeichern irgendwelche Fehler auf. Nach Behebung von Lochfehlern mussten die meisten Programme auf den Computertyp zugeschnitten werden. Die Programme wurden z. T. bezüglich der Kernspeichergrösse und in der Einund Ausgabe geändert. Der erforderliche Programmieraufwand ist nicht gross; es hat sich als günstig erwiesen, die gewünschten Änderungen selbst zu machen.

Die Bibliotheksprogramme sind z.T. Programme, die die Anwender selbst geschrieben haben. So kommt es vor, dass die Programmbeschreibungen manchmal lückenhaft oder verständlich sind. Es wäre wünschenswert, wenn diese Beschreibungen vom Software-Lieferanten überarbeitet und geprüft würden. Geänderte oder korrigierte Programme sollten automatisch gegen die alte Programmversion ausgetauscht werden. Zumindest sollte der Benützer benachrichtigt werden, wenn Fehler gefunden oder wenn Ergänzungen oder rungen gemacht wurden. Diese Aufgaben könnte auch eine Benützerorganisation, z.B. die EUIG (Electric Utilities International Group) übernehmen.

#### 5. Schlussbemerkungen

Ein Prozessrechner in time-sharing ist ein ideales mittel zur momentanen Betriebsführung, zur Leistungs- und Energieüberwachung in Hochspannungsnetzen, zur Leistungs-Frequenz-Regelung und zur Optimierung und Planung im Verbundbetrieb. Eine sinnvolle Forderung an die Zukunft wäre die Verbindung mit Prozessrechnern der Partnergesellschaften und die Schaffung einer gemeinsamen Datenbank, die eine wesentlich bessere Koordinierung des Betriebes, einer gemeinsamen Reservehaltung und der Ausbauplanung von Kraftwerken und Netz bedeuten würde. Dadurch würden für alle Beteiligten die Sicherheit und Wirtschaftlichkeit stark bessert.

#### Literatur

- [1] Luder: «Verbundbetrieb». Bull. SEV 61(1970)4, S. 149...154.
- [2] Frenzel: «Ein Lastflussprogramm zur Berechnung von Kurzschlüssen in elektrischen Netzen», Elektronische Datenverarbeitung, 10(1968)8, S. 363...383

#### Adresse der Autoren:

H. Asal, G. Liebetrau und R. Wenk, Elektrizitäts-Gesellschaft Laufenburg AG, 4335 Laufenburg.